## **Others**

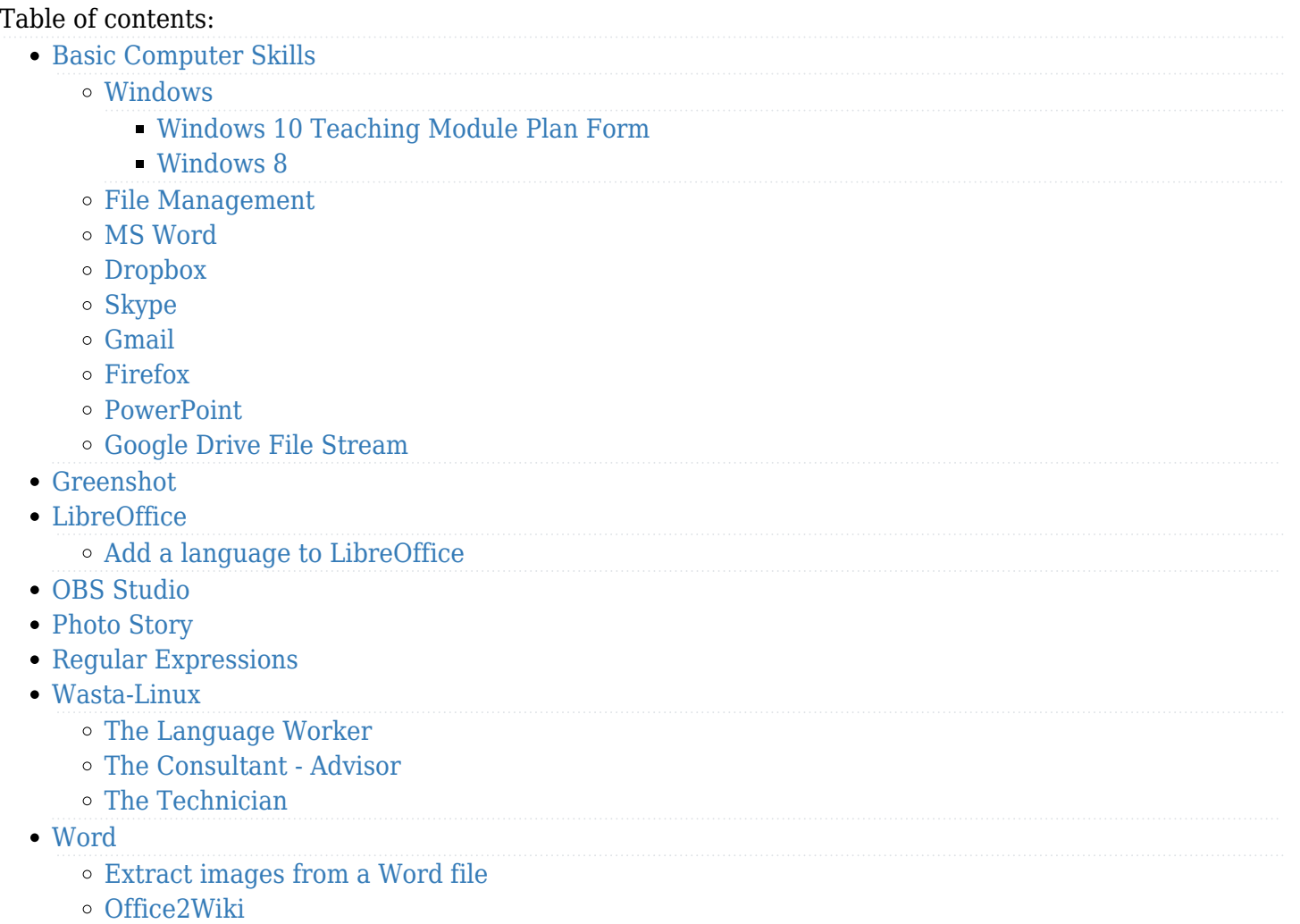